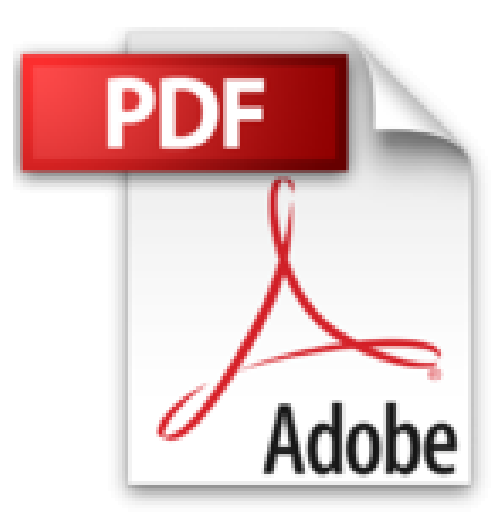

# **Linux administration - tome 4 - installer et configurer des serveurs web, mail et ftp**

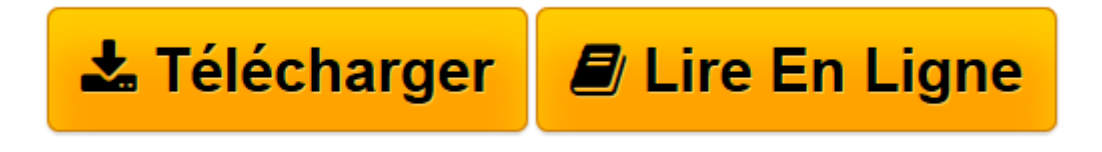

[Click here](http://bookspofr.club/fr/read.php?id=2212137907&src=fbs) if your download doesn"t start automatically

# **Linux administration - tome 4 - installer et configurer des serveurs web, mail et ftp**

Jean-François Bouchaudy

## **Linux administration - tome 4 - installer et configurer des serveurs web, mail et ftp** Jean-François Bouchaudy

Configurer et administrer un serveur Web, mail ou FTP sous Linux Quatrième tome de la série Linux Administration, cet ouvrage explique comment installer, configurer et administrer un serveur Internet comprenant un ou plusieurs des services suivants : serveur FTP, serveur Web Apache avec ses modules mod\_perl et mod\_php, serveurs applicatifs Tomcat (Java) et Mono (NE 1), serveurs de messagerie Sendmail, Postfix, Exim, Cyrus IMAP, etc. Très pragmatique dans son approche, l'auteur va à l'essentiel avec des fiches de cours synthétiques, illustrées de nombreux exemples de commandes et de code. Pour mettre immédiatement en pratique les notions acquises, chaque module se termine par une série de travaux dirigés minutés, les "Ateliers", qui peuvent aussi servir de "recettes pratiques" très appréciables au quotidien. Tous les exemples et travaux dirigés de cette seconde édition ont été mis à jour pour tenir compte des versions les plus récentes des outils serveurs inclus dans les distributions Red Hat Enterprise Server, CentOS, SUSE Linux Enterprise Server et Debian. L'auteur a choisi de mettre l'accent sur le mode commande, plutôt que sur les outils graphiques fournis avec les distributions. La connaissance des fichiers et des commandes qui se cachent derrière ces outils est en effet indispensable aux administrateurs opérant dans un contexte professionnel, et offre l'avantage d'une certaine indépendance vis-à-vis des distributions. Les quelques variantes sont indiquées dans des sections intitulées Les particularités des distributions, qui couvrent Red Hat/CentOS, Debian et SUSE.

**[Télécharger](http://bookspofr.club/fr/read.php?id=2212137907&src=fbs)** [Linux administration - tome 4 - installer et confi ...pdf](http://bookspofr.club/fr/read.php?id=2212137907&src=fbs)

**[Lire en ligne](http://bookspofr.club/fr/read.php?id=2212137907&src=fbs)** [Linux administration - tome 4 - installer et con ...pdf](http://bookspofr.club/fr/read.php?id=2212137907&src=fbs)

# **Téléchargez et lisez en ligne Linux administration - tome 4 - installer et configurer des serveurs web, mail et ftp Jean-François Bouchaudy**

#### 350 pages

### Présentation de l'éditeur

Configurer et administrer un serveur Web, mail ou FTP sous Linux Quatrième tome de la série Linux Administration, cet ouvrage explique comment installer, configurer et administrer un serveur Internet comprenant un ou plusieurs des services suivants : serveur FTP, serveur Web Apache avec ses modules mod\_perl et mod\_php, serveurs applicatifs Tomcat (Java) et Mono (NE 1), serveurs de messagerie Sendmail, Postfix, Exim, Cyrus IMAP, etc. Très pragmatique dans son approche, l'auteur va à l'essentiel avec des fiches de cours synthétiques, illustrées de nombreux exemples de commandes et de code. Pour mettre immédiatement en pratique les notions acquises, chaque module se termine par une série de travaux dirigés minutés, les "Ateliers", qui peuvent aussi servir de "recettes pratiques" très appréciables au quotidien. Tous les exemples et travaux dirigés de cette seconde édition ont été mis à jour pour tenir compte des versions les plus récentes des outils serveurs inclus dans les distributions Red Hat Enterprise Server, CentOS, SUSE Linux Enterprise Server et Debian. L'auteur a choisi de mettre l'accent sur le mode commande, plutôt que sur les outils graphiques fournis avec les distributions. La connaissance des fichiers et des commandes qui se cachent derrière ces outils est en effet indispensable aux administrateurs opérant dans un contexte professionnel, et offre l'avantage d'une certaine indépendance vis-à-vis des distributions. Les quelques variantes sont indiquées dans des sections intitulées Les particularités des distributions, qui couvrent Red Hat/CentOS, Debian et SUSE. Biographie de l'auteur

Après des études de doctorat en biophysique, Jean-François Bouchaudy s'est orienté vers l'informatique en se spécialisant dans le développement d'applications en C et d'applications TCP/IP sous Unix. Il anime des formations sur les thèmes suivants : administration Unix et Linux, programmation système Unix/Linux, langages C, C ++ et Perl, TCP/IP, Samba, sécurité réseau, etc.

Download and Read Online Linux administration - tome 4 - installer et configurer des serveurs web, mail et ftp Jean-François Bouchaudy #DO21ZVPXBJN

Lire Linux administration - tome 4 - installer et configurer des serveurs web, mail et ftp par Jean-François Bouchaudy pour ebook en ligneLinux administration - tome 4 - installer et configurer des serveurs web, mail et ftp par Jean-François Bouchaudy Téléchargement gratuit de PDF, livres audio, livres à lire, bons livres à lire, livres bon marché, bons livres, livres en ligne, livres en ligne, revues de livres epub, lecture de livres en ligne, livres à lire en ligne, bibliothèque en ligne, bons livres à lire, PDF Les meilleurs livres à lire, les meilleurs livres pour lire les livres Linux administration - tome 4 - installer et configurer des serveurs web, mail et ftp par Jean-François Bouchaudy à lire en ligne.Online Linux administration - tome 4 - installer et configurer des serveurs web, mail et ftp par Jean-François Bouchaudy ebook Téléchargement PDFLinux administration - tome 4 - installer et configurer des serveurs web, mail et ftp par Jean-François Bouchaudy DocLinux administration - tome 4 - installer et configurer des serveurs web, mail et ftp par Jean-François Bouchaudy MobipocketLinux administration - tome 4 - installer et configurer des serveurs web, mail et ftp par Jean-François Bouchaudy EPub

### **DO21ZVPXBJNDO21ZVPXBJNDO21ZVPXBJN**